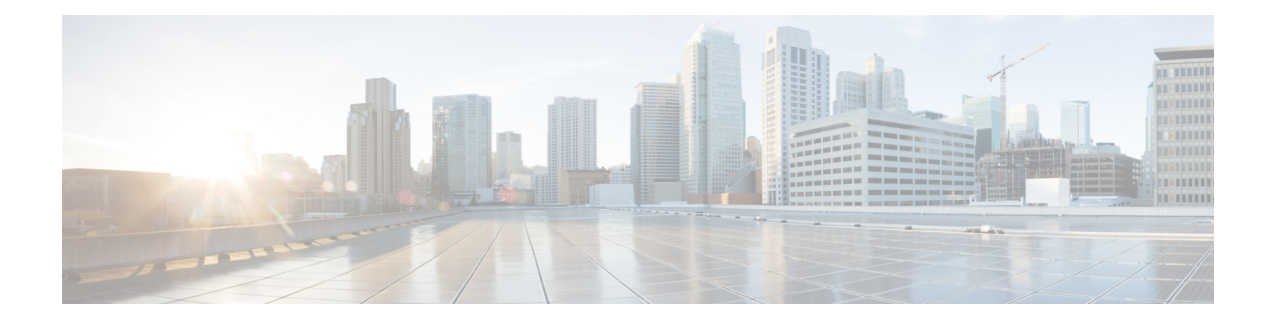

## **Acoustic Shock Protection**

AcousticShockProtection (ASP) is a voice circuit-breaker feature that is designed to protect users, especially those wearing headsets, from exposure to loud, sustained, and piercing tones, such as those produced by a fax machine. It is a workplace-safety feature for voice calls. When the tone is present at the input of the ASP module, the audio path in the affected direction is muted to protect the listener, and a gentle alert tone is played out for as long as the tone persists. ASP may be inserted in either or both directions of a call, that is, applied to incoming packets to protect the ears of a listener on the Time-Division Multiplexing (TDM) gateway, applied to incoming PSTN calls (microphone signal) to protect the ears of listeners at the other end of the call, or applied to both simultaneously.

- Finding Feature [Information,](#page-0-0) page 1
- [Restrictions](#page-0-1) for ASP, page 1
- [Information](#page-1-0) About ASP, page 2
- How to [Configure](#page-2-0) ASP, page 3
- [Configuration](#page-7-0) Examples for the Acoustic Shock Protection Feature, page 8
- Feature [Information](#page-8-0) for Acoustic Shock Protection, page 9

## <span id="page-0-0"></span>**Finding Feature Information**

Your software release may not support all the features documented in this module. For the latest caveats and feature information, see Bug [Search](https://tools.cisco.com/bugsearch/search) Tool and the release notes for your platform and software release. To find information about the features documented in this module, and to see a list of the releases in which each feature is supported, see the feature information table.

Use Cisco Feature Navigator to find information about platform support and Cisco software image support. To access Cisco Feature Navigator, go to [www.cisco.com/go/cfn.](http://www.cisco.com/go/cfn) An account on Cisco.com is not required.

## <span id="page-0-1"></span>**Restrictions for ASP**

- Supported on PVDM3 only.
- Supported only on flex codec complexity.
- No support for H.32x video call, complex forking calls, and fax and modem calls.
- No support for TDM hairpin call.
- The configuration under dial peer has higher priority than the configuration at the global level.
- No support for conference calls, IP/SIP phones, and the Skinny Client Control Protocol (SCCP).
- CLI supports enabling ASP but not disabling ASP.
- No support for dynamically enabling or disabling ASP during a call.

## <span id="page-1-0"></span>**Information About ASP**

### **Acoustic Shock Protection**

Acoustic Shock Protection (ASP) is an adaptive signal processing algorithm on the Digital Signal Processor (DSP) that analyzes incoming audio for the presence of offending tones that might harm humans. Offending tones include signals that are:

- Loud
- Tonal (energy concentrated around a single frequency)
- Persistent (lasts longer than a few tens of milliseconds)

If an offending tone is present, the audio path in that direction is muted temporarily, and a quiet, alerting signal is played out to the listener side. The call is never dropped; only the audio is muted temporarily. If or when the tone disappears from the input, the mute is removed. ASP does not disrupt low-frequency tones (below 650 Hz) such as ringback, dial, and so forth. Since ASP is designed to mute only single-frequency tones, it allows multi-tone signals such as Dual Tone Multi-Frequency (DTMF) to pass unhindered. ASP is supported on TDM gateways (TDM-VoIP and TDM-TDM) and on the Cisco Unified Border Element (Cisco UBE).

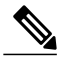

**Note** ASP is for voice calls only and not for faxes and modems.

Some of the best practices for ASP are as follows:

- Use default values
- Use ASP on dial peers where you are certain that people (not faxes) are listening.
- Do not use ASP on dial peers associated with fax machines, modems, or TTY/TDD devices. Use fax-relay or modem-relay modes on dial peers dedicated to such devices.
- ASP is designed for deployment in situations where customers have experienced acoustic shock safety issues. If there are issues like false triggering (for example, ASP alerts on regular voices), then you must turn off ASP. You can choose from three detector sensitivity modes: slow, auto, or fast. Fast mode is a highly sensitive hair-trigger. Auto mode is recommended. Slow mode lets more tone leak through, but has better rejection of false triggers.

# <span id="page-2-0"></span>**How to Configure ASP**

### **Creating the Media Profile for ASP**

Perform this task to create a media profile to configure acoustic shock protection.

#### **SUMMARY STEPS**

- **1. enable**
- **2. configure terminal**
- **3. media profile asp** *tag*
- **4. mode** *mode*
- **5. end**

#### **DETAILED STEPS**

Г

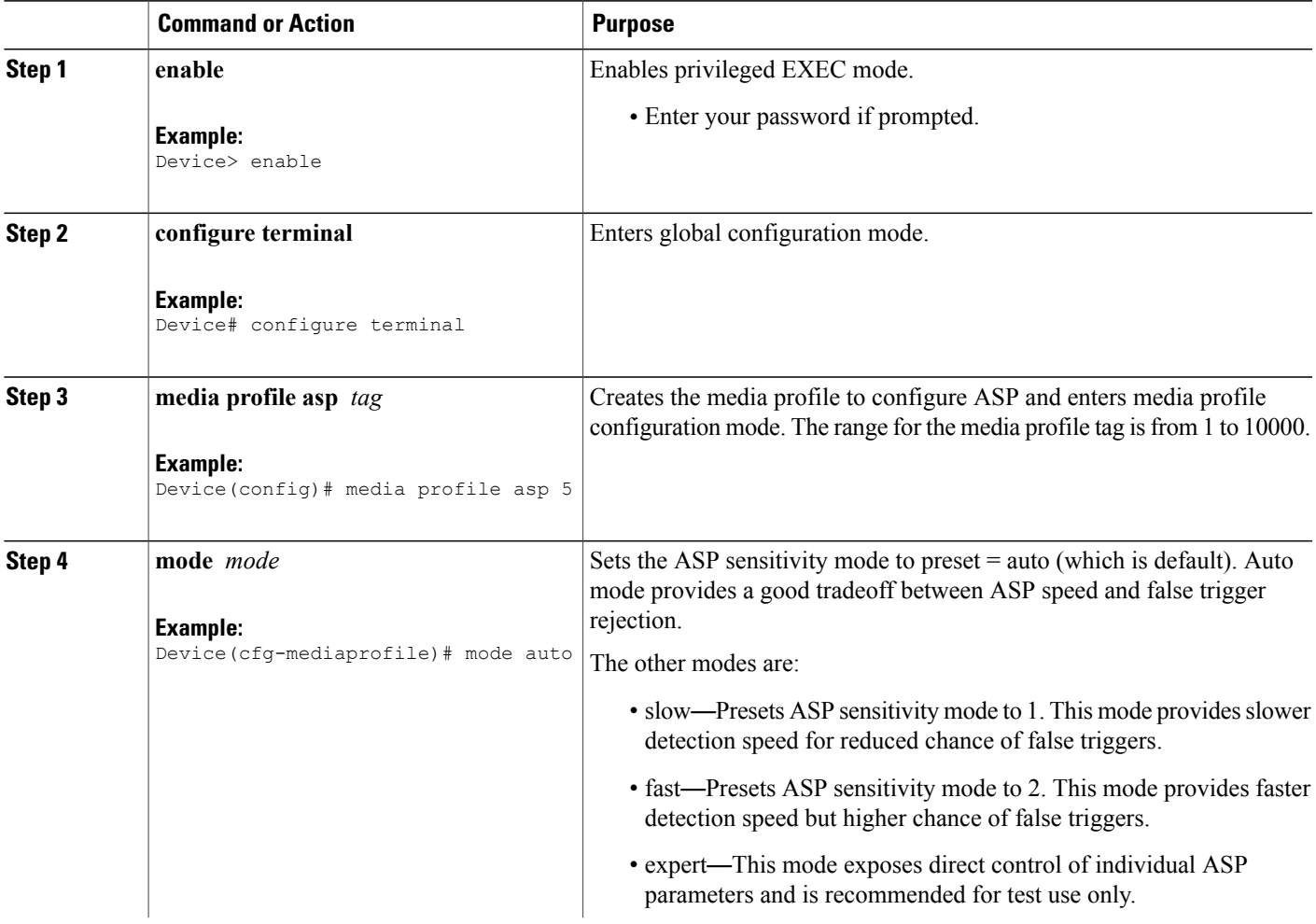

T

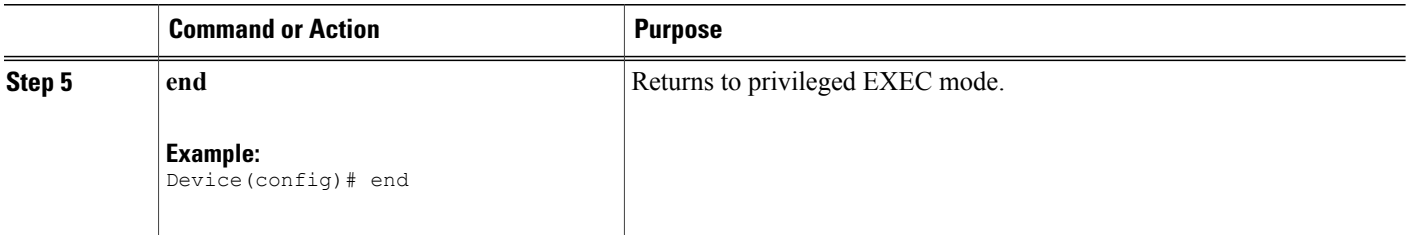

### **Creating the Media Profile to Enable ASP**

After the media profile is created, you must create a media class to enable acoustic shock protection. Perform this task to create a media class.

#### **SUMMARY STEPS**

- **1. enable**
- **2. configure terminal**
- **3. media class** *tag*
- **4. asp profile** *tag*
- **5. end**

#### **DETAILED STEPS**

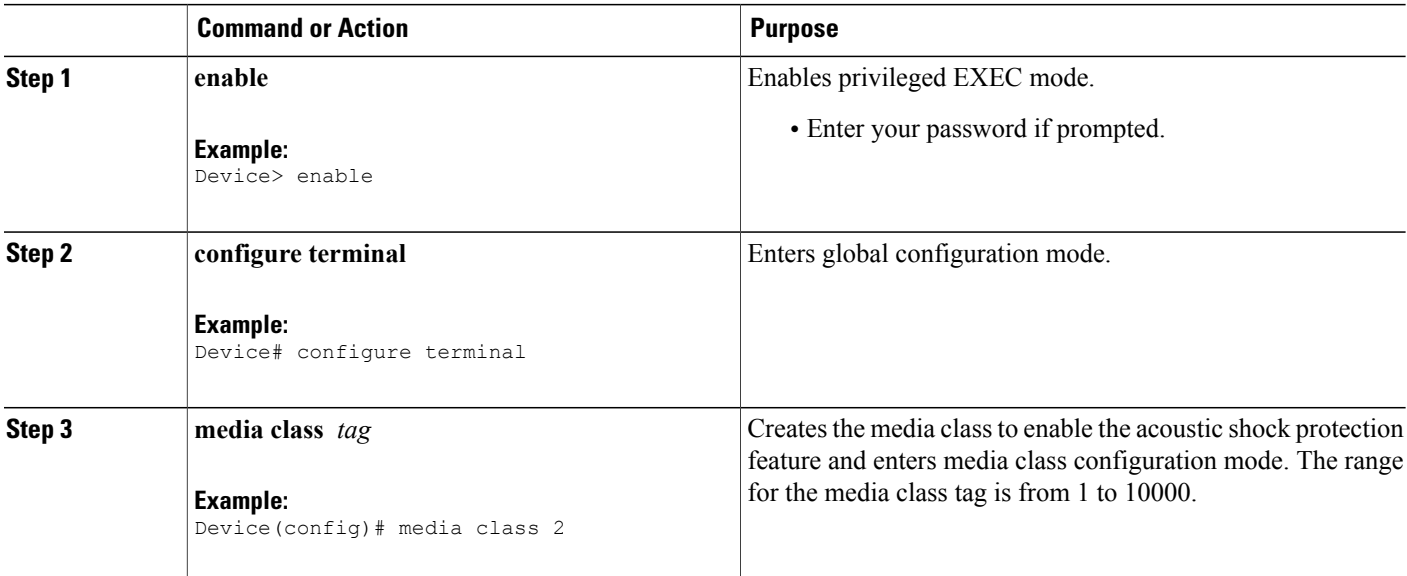

 **Cisco Unified Border Element (Enterprise) Protocol-Independent Features and Setup Configuration Guide, Cisco IOS XE Release 3S**

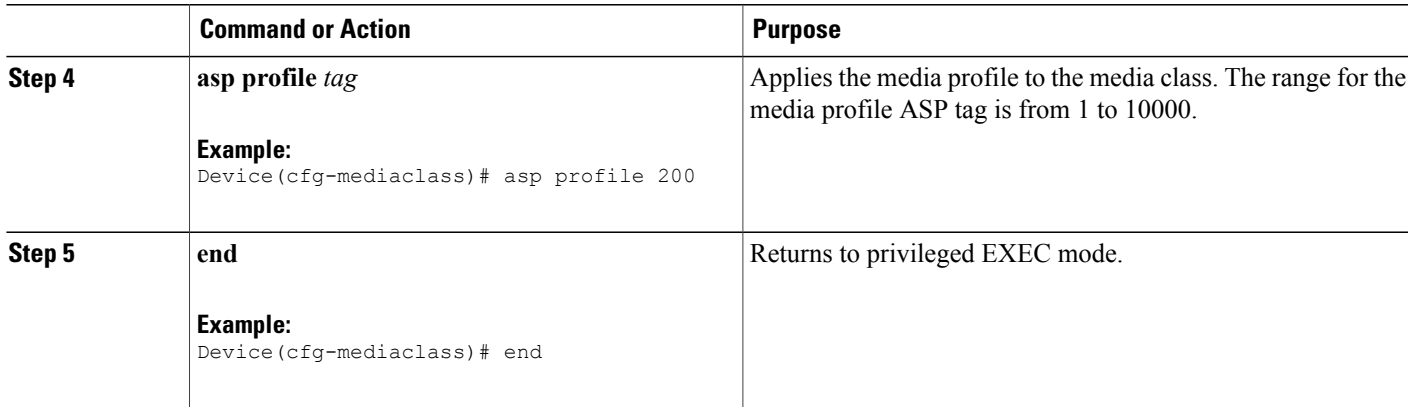

## **Configuring the Media Class at a Dial Peer Level for ASP**

#### **SUMMARY STEPS**

- **1. enable**
- **2. configure terminal**
- **3. dial-peer voice** *tag* **pots**
- **4. media-class** *tag*
- **5. end**

#### **DETAILED STEPS**

 $\mathbf I$ 

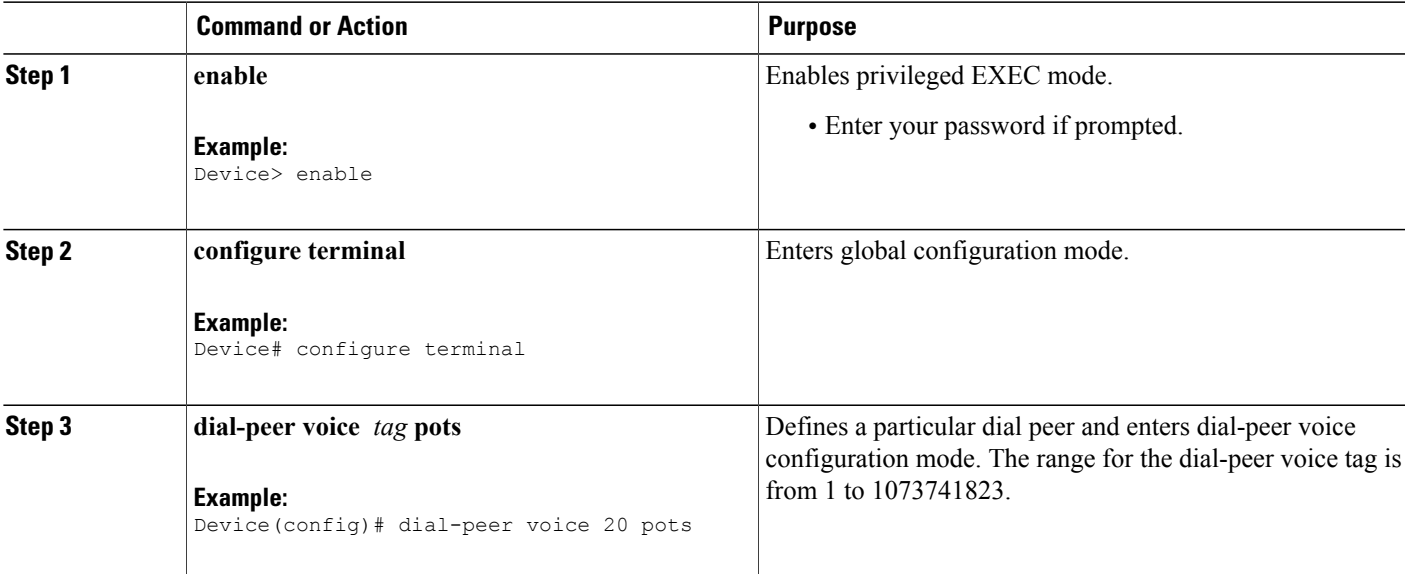

T

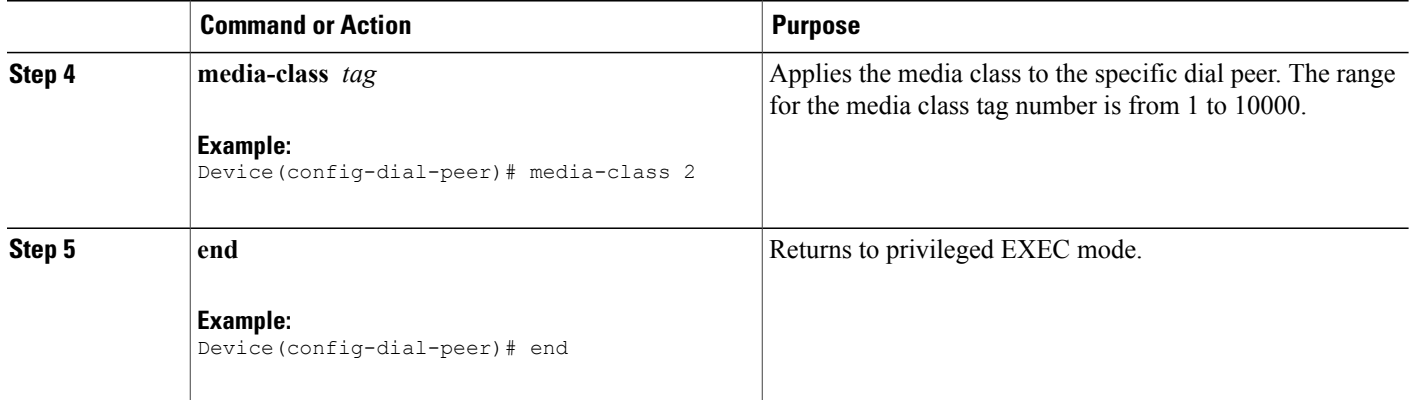

## **Configuring the Media Class Globally for ASP**

#### **SUMMARY STEPS**

- **1. enable**
- **2. configure terminal**
- **3. media service**
- **4. enhancement**
- **5. tdm** *tag*
- **6. end**

#### **DETAILED STEPS**

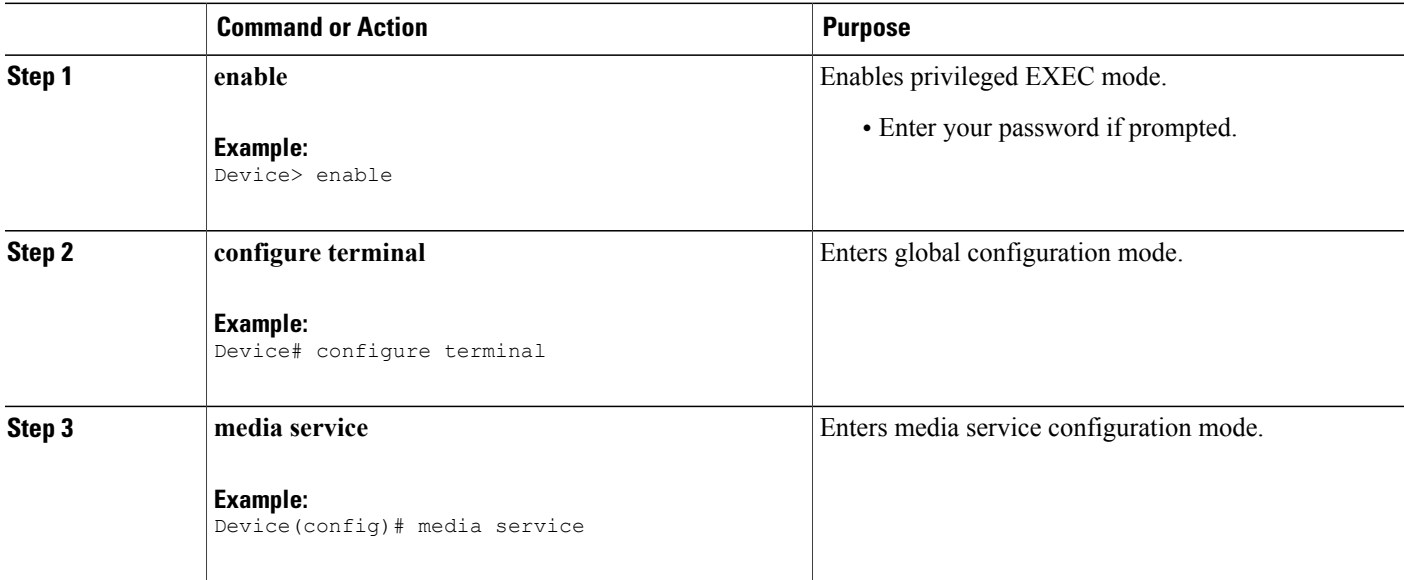

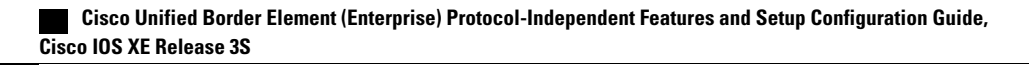

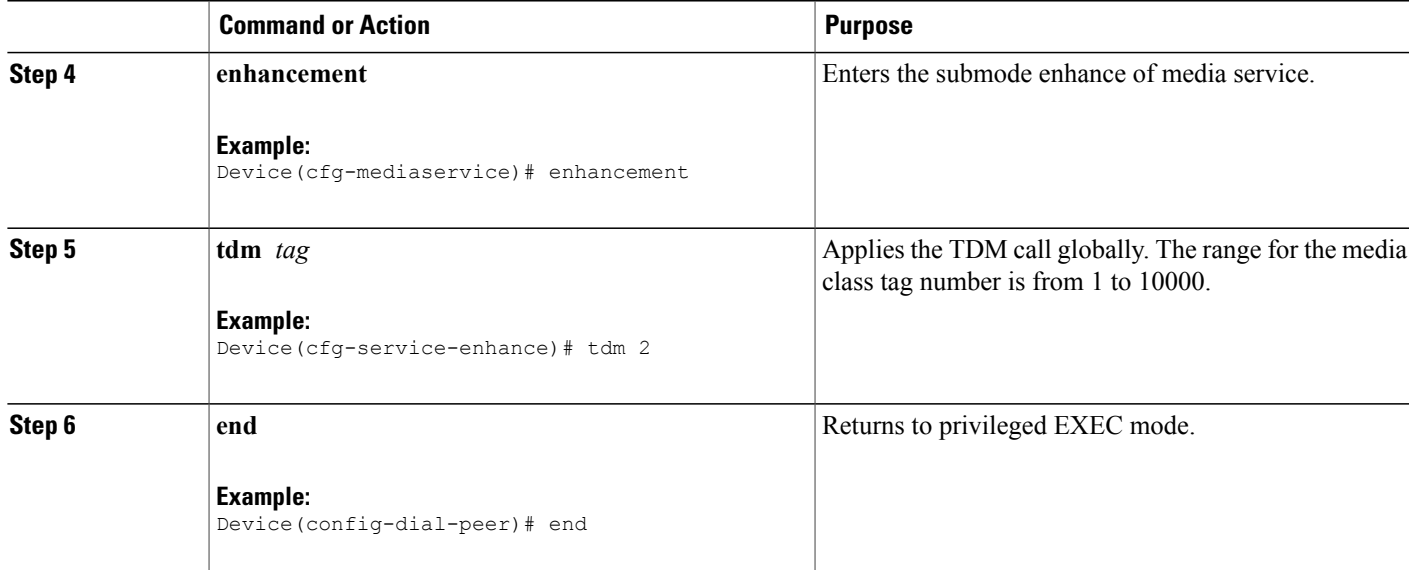

## **Verifying ASP**

Perform this task to verify the voice quality metrics.

#### **SUMMARY STEPS**

- **1. enable**
- **2. show call active voice stats | b pid:**

#### **DETAILED STEPS**

 $\mathbf{I}$ 

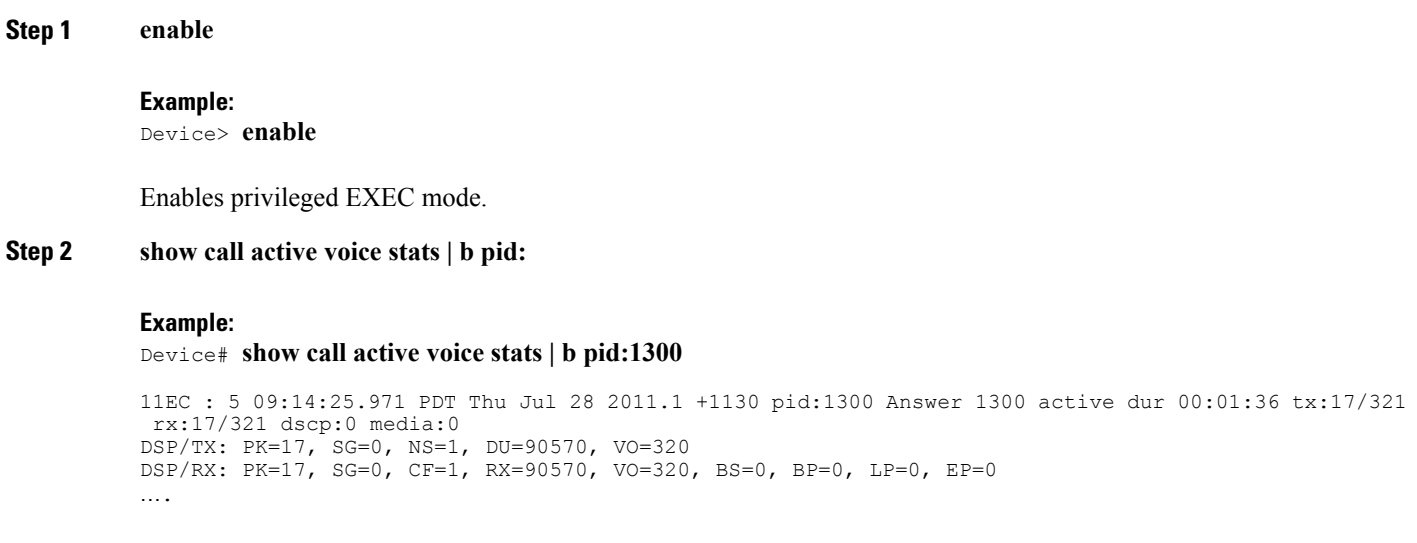

```
DSP/DL: RT=0, ED=0
MIC Direction:
DSP/NR: NR=1, ND=0, LV=257, IN=1, PN=0, ON=0
DSP/AS: AE=1, AD=0, AV=0, AM=0, NT=0, DT=0, TT=0, TD=0, LF=0, LD=0
EAR Direction:
\texttt{DSP}/\texttt{NR}; \ \texttt{NR=0, \ ND=0, \ LV=0, \ TN=0, \ PN=0, \ ON=0}DSP/AS: AE=0, AD=0, AV=0, AM=0, NT=0, DT=0, TT=0, TD=0, LF=0, LD=0
11EC : 6 09:14:25.973 PDT Thu Jul 28 2011.2 +1130 pid:2300 Originate 2300 active dur 00:01:36 tx:17/457
rx:17/321 dscp:0 media:0
Telephony call-legs: 1
sip call-legs: 0
H323 call-legs: 1
```
Displays information about digital signal processing (DSP) voice quality metrics.

### **Troubleshooting Tips**

The following commands can help troubleshoot ASP:

- **debug voip hpi all**
- **debug voip dsmp all**
- **debug voip dsm all**
- **debug voip vtsp all**
- **debug vpm dsp all**

# <span id="page-7-0"></span>**Configuration Examples for the Acoustic Shock Protection Feature**

#### **Example: Enabling ASP Globally**

```
media profile asp 6
!
media class 1
 asp profile 6
!
media service
  enhancement
    tdm 1
```
#### **Example: Enabling ASP on a Dial Peer**

```
media profile asp 4
!
media class 1
 asp profile 4
!
dial-peer voice 2100 pots
  destination-pattern 2100
  incoming called-number 1100
```
Ι

```
media-class 1
port 0/2/0:1
 forward-digits all
dial-peer voice 1300 voip
destination-pattern 1300 session target ipv4:1.2.146.102 media-class 1
```
## <span id="page-8-0"></span>**Feature Information for Acoustic Shock Protection**

The following table provides release information about the feature or features described in this module. This table lists only the software release that introduced support for a given feature in a given software release train. Unless noted otherwise, subsequent releases of that software release train also support that feature.

Use Cisco Feature Navigator to find information about platform support and Cisco software image support. To access Cisco Feature Navigator, go to [www.cisco.com/go/cfn.](http://www.cisco.com/go/cfn) An account on Cisco.com is not required.

| <b>Feature Name</b>              | <b>Releases</b>           | <b>Feature Information</b>                                                                                                    |
|----------------------------------|---------------------------|----------------------------------------------------------------------------------------------------|
| <b>Acoustic Shock Protection</b> | $15.2(2)$ T, $15.2(3)$ T  | Acoustic Shock Protection (ASP)<br>is a voice circuit-breaker feature<br>that is designed to protect users,<br>especially those wearing headsets,<br>from exposure to loud, sustained,<br>and piercing tones, such as those<br>produced by a fax machine. It is a<br>workplace-safety feature for voice<br>calls. ASP is supported on TDM<br>gateways and on Cisco UBE.                                                                                                    |
|                                  |                           | The following commands were<br>introduced or modified: media<br>profile asp, media service.                                                                                                    |
| <b>Acoustic Shock Protection</b> | Cisco IOS XE Release 3.6S | Acoustic Shock Protection (ASP)<br>is a voice circuit-breaker feature<br>that is designed to protect users,<br>especially those wearing headsets,<br>from exposure to loud, sustained,<br>and piercing tones, such as those<br>produced by a fax machine. It is a<br>workplace-safety feature for voice<br>calls. ASP is supported on TDM<br>gateways and on Cisco UBE.<br>In Cisco IOS XE Release 3.6S, this<br>feature was implemented on the<br>Cisco Unified Border Element<br>(Enterprise) |
|                                  |                           | The following commands were<br>introduced or modified: media<br>profile asp, media service.                                                                                                    |

**Table 1: Feature Information for Acoustic Shock Protection**

 $\mathbf I$ 

 $\mathbf I$